## **選局する**

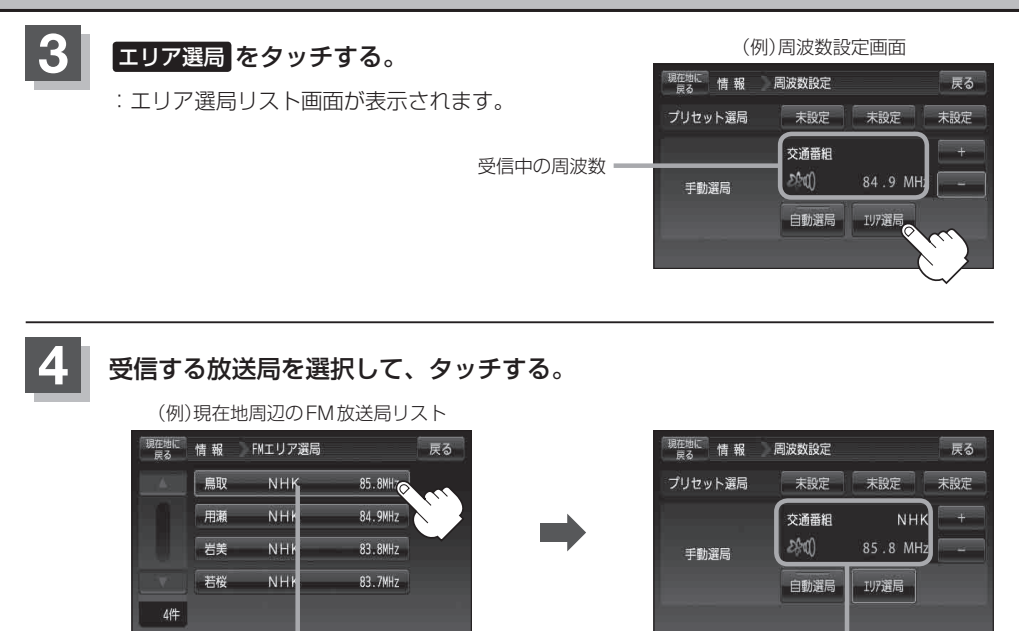

これを受信する場合 マンチャンプ マンチ ファー・リストで選んだ放送局を受信します。

**5** 現在地の地図画面に戻るときは、 現在地に戻る をタッチする。